# Центр аттестации научно-педагогических работников

**Начальник Общего отдела Зудина Надежда Васильевна**

Требования ГОСТ и Университета к оформлению диссертации

Положение о присуждении ученых степеней в федеральном государственном автономном образовательном учреждении высшего образования Первый Московский государственный медицинский университет имени И.М. Сеченова Министерства здравоохранения Российской Федерации (Сеченовский Университет)

Пункт 24. Рукопись диссертации, научный доклад должны быть оформлены в соответствии с требованиями ГОСТ Р 7.0.11-2011.

**FOCT P 7.0.11-2011** 

НАЦИОНАЛЬНЫЙ СТАНДАРТ РОССИЙСКОЙ ФЕДЕРАЦИИ

Система стандартов по информации, библиотечному и издательскому делу

ДИССЕРТАЦИЯ И АВТОРЕФЕРАТ ДИССЕРТАЦИИ

Структура и правила оформления

System of standards on information, librarianship and publishing. Dissertation and dissertation abstract. Structure and rules of presentation

OKC 01.140.30

Дата введения 2012-09-01

## **Общие требования к оформлению текстовой части диссертации**

- 1. Текстовой редактор Microsoft Word
- 2. Листы формата А4, печать с одной стороны листа
- 3. Ориентация текста книжная
- 4. Шрифт Times New Roman 12 или 14 пунктов
- 5. Плотность текста должна быть одинакова
- 6. Выравнивание текста по ширине
- 7. Интервалы в основном тексте 1,5; в сносках, рисунках и таблицах 1 интервал
- 8. Поля: левое 25 мм, правое 10 мм, верхнее и нижнее 20 мм
- 9. Переносы в заголовках и в тексте диссертации не допускаются
- 10.Заголовки разделов и подразделов не должны быть на разных страницах с текстом (висячие строки).
- 11. Абзацный отступ должен быть равен 5 знакам и быть везде одинаковым.

## **СТРУКТУРА ДИССЕРТАЦИИ**

- 1) Титульный лист
- 2) Оглавление
- 3) Текст диссертации
	- введение,
	- основная часть,
	- заключение
- 4) Список сокращений и условных обозначений\*;
- 5) Словарь терминов\*;
- 6) Список литературы;
- 7) Список иллюстративного материала\*;
- 8) Приложения\*.

Список иллюстративного материала и Приложения располагаются после Списка литературы

Список сокращений и условных обозначений

и Словарь терминов размещаются перед

Списком литературы

Список сокращений и условных обозначений, список терминов, список иллюстрированного материала и приложения не являются обязательными элементами структуры диссертации.

## **ОСНОВНЫЕ СТРУКТУРНЫЕ ЭЛЕМЕНТЫ, ВХОДЯЩИЕ В РАЗДЕЛ ДИССЕРТАЦИИ «ВВЕДЕНИЕ»**

- актуальность темы исследования
- степень ее разработанности
- цели и задачи
- научная новизна
- личный вклад
- теоретическая и практическая значимость работы
- методология и методы исследования
- положения, выносимые на защиту
- соответствие диссертации паспорту научной специальности
- степень достоверности и апробация результатов
- публикации
- объём и структура диссертации

Указанные структурные элементы раздела «ВВЕДЕНИЕ» не нумеруются и не входят в Оглавление

ФЕДЕРАЛЬНОЕ ГОСУДАРСТВЕННОЕ АВТОНОМНОЕ ОБРАЗОВАТЕЛЬНОЕ УЧРЕЖДЕНИЕ ВЫСШЕГО ОБРАЗОВАНИЯ ПЕРВЫЙ МОСКОВСКИЙ ГОСУДАРСТВЕННЫЙ МЕДИЦИНСКИЙ УНИВЕРСИТЕТ ИМЕНИ И.М. СЕЧЕНОВА МИНИСТЕРСТВА ЗДРАВООХРАНЕНИЯ РОССИЙСКОЙ ФЕДЕРАЦИИ (СЕЧЕНОВСКИЙ УНИВЕРСИТЕТ)

На правах рукописи

Иванов Иван Иванович

Разработка состава и технологии лекарственной формы

14.04.01 - Технология получения лекарств

Диссертация

на соискание ученой степени

кандидата фармацевтических наук

Научный руководитель: доктор фармацевтических наук, профессор Петров Иван Иванович

Название организация, где выполнялась работа пишется прописными буквами полностью как в Уставе организации. Никаких дополнительных сведений (кафедра и т.д.) не пишется. Если диссертация выполнена в двух организациях, на титульном листе указываются две организации. После названия первой организации ставится дополнительный пробел и пишется название второй организации.

ФЕДЕРАЛЬНОЕ ГОСУДАРСТВЕННОЕ БЮДЖЕТНОЕ УЧРЕЖДЕНИЕ «НАЦИОНАЛЬНЫЙ МЕДИЦИНСКИЙ ИССЛЕДОВАТЕЛЬСКИЙ ЦЕНТР ОТОРИНОЛАРИНГОЛОГИИ ФЕДЕРАЛЬНОГО МЕДИКО-БИОЛОГИЧЕСКОГО АГЕНТСТВА»

ФЕДЕРАЛЬНОЕ ГОСУДАРСТВЕННОЕ АВТОНОМНОЕ ОБРАЗОВАТЕЛЬНОЕ УЧРЕЖДЕНИЕ ВЫСШЕГО ОБРАЗОВАНИЯ ПЕРВЫЙ МОСКОВСКИЙ ГОСУДАРСТВЕННЫЙ МЕДИЦИНСКИЙ УНИВЕРСИТЕТ ИМЕНИ И.М. СЕЧЕНОВА. МИНИСТЕРСТВА ЗДРАВООХРАНЕНИЯ РОССИЙСКОЙ ФЕДЕРАЦИИ (СЕЧЕНОВСКИЙ УНИВЕРСИТЕТ)

Москва - 2020

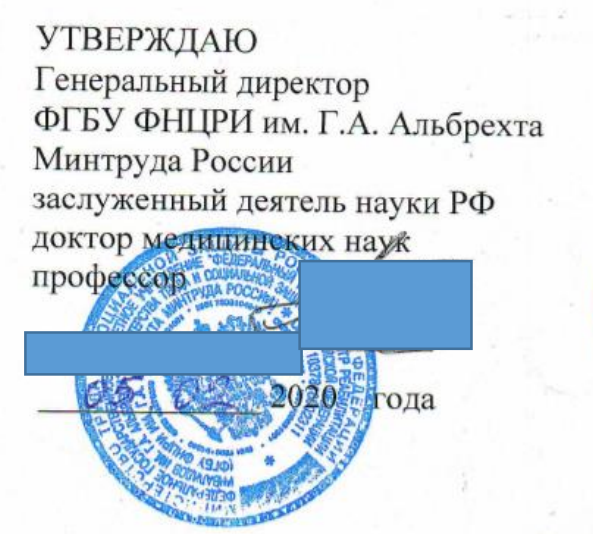

## **УТВЕРЖДАЮ** Проректор по научноисследовательской работе ФЕДОУ ВО Первый МГМУ им. **И МаСеченова Минздрава России** кандилат медицинских наук 2020 гола

### ЗАКЛЮЧЕНИЕ

Федерального государственного бюджетного учреждения «Федеральный научный центр реабилитации инвалидов им. Г.А. Альбрехта» Министерства труда и социальной защиты Российской Федерации (ФГБУ ФНЦРИ им. Г.А.Альбрехта Минтруда России) и Федерального государственного автономного образовательного учреждения высшего образования Первый Московский государственный медицинский университет имени И.М. Сеченова Министерства здравоохранения Российской Федерации (Сеченовский Университет)

# ОБРАТИТЕ ВНИМАНИЕ:

Если работа выполнена в двух организациях, необходимо иметь в комплекте документов либо два заключения организаций, где проводились диссертационные исследования, либо заключение о совместном заседании профильных кафедр указанных организаций.

ФЕДЕРАЛЬНОЕ ГОСУДАРСТВЕННОЕ АВТОНОМНОЕ ОБРАЗОВАТЕЛЬНОЕ УЧРЕЖДЕНИЕ ВЫСШЕГО ОБРАЗОВАНИЯ ПЕРВЫЙ МОСКОВСКИЙ ГОСУДАРСТВЕННЫЙ МЕДИЦИНСКИЙ УНИВЕРСИТЕТ ИМЕНИ И.М. СЕЧЕНОВА МИНИСТЕРСТВА ЗДРАВООХРАНЕНИЯ РОССИЙСКОЙ ФЕДЕРАЦИИ (СЕЧЕНОВСКИЙ УНИВЕРСИТЕТ)

На правах рукописи

Иванов Иван Иванович

Разработка состава и технологии лекарственной формы

14.04.01 - Технология получения лекарств

Диссертация на соискание ученой степени кандидата фармацевтических наук

> Научный руководитель: доктор фармацевтических наук, профессор Петров Иван Иванович

> > Научный консультант: доктор медицинских наук, профессор Ветров Олег Борисович

Москва - 2020

Фамилия, имя, отчество (при наличии) соискателя начинаются с прописной буквы, далее пишутся строчными буквами.

Тема диссертации указывается без кавычек. Тема диссертации начинается с прописной буквы и далее пишется строчными буквами.

Название научной специальности пишется без кавычек, начинается с прописной буквы, далее - строчными буквами. После научной специальности отрасль науки не указывается.

Фамилия, имя, отчество научного руководителя/консультанта пишутся полностью.

После слов «Научный руководитель» необходимо указывать сначала ученую степень научного руководителя, далее - ученое звание, далее - академическое звание. Данные сведения указываются полностью, без сокращений (например: доктор медицинских наук, профессор, академик РАН)

Наличие второго научного руководителя не предусмотрено. При наличии обоснования аспирант/соискатель ученой степени может иметь дополнительно научного консультанта

Внизу страницы указывается место написания диссертации и год написания диссертации (а не год подачи документов). Год написания диссертации не должен быть больше, чем год заключения организации по месту выполнения диссертации.

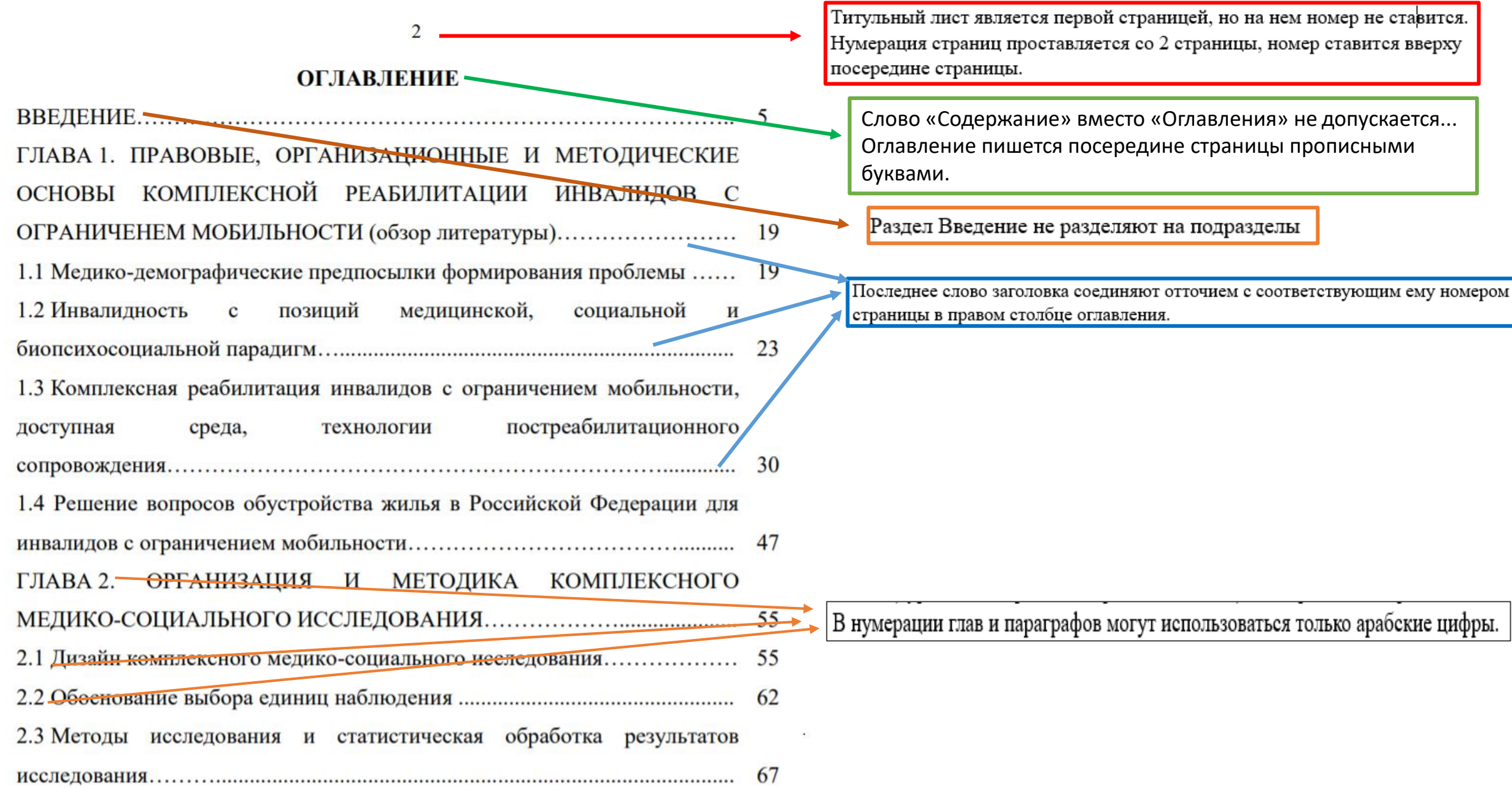

Текст диссертации разбивается на **Главы**, **Разделы**, **Подразделы**. Более мелкое разделение (1.2.1.1, 1.2.1.1.1.) не рекомендуется. Главы, разделы и подразделы нумеруются в Оглавлении и в тексте

Нумерация Глав, разделов и подразделов допускается только арабскими цифрами

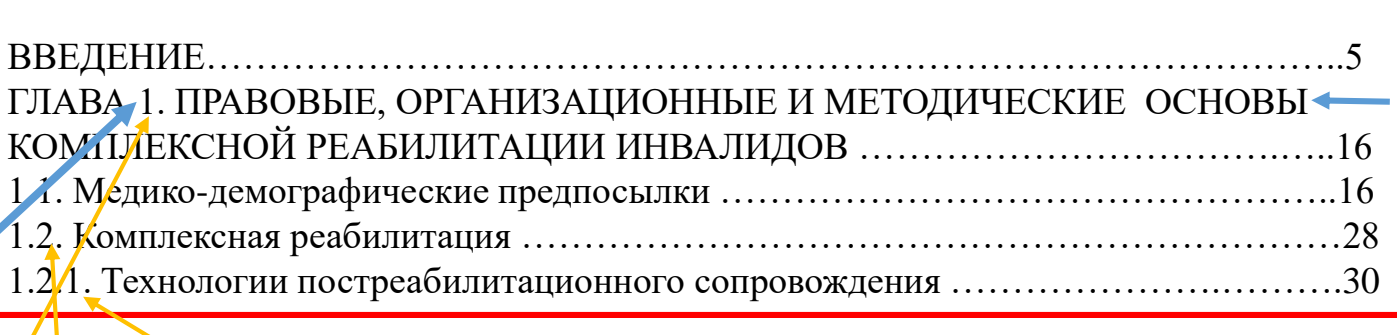

ОГЛАВЛЕНИЕ

диссертации. В В тексте диссертации нумерация Глав, разделов и подразделов должны полностью совпадать с нумерацией в Оглавлении. Кроме того, если в Оглавлении после номера стоит точка, в тексте диссертации в заголовке после номера тоже ставится точка.

> В тексте диссертации заголовки Глав, разделов и подразделов должны полностью совпадать с заголовками в Оглавлении. Не допускаются сокращения.

В Оглавлении все структурные элементы диссертации и номера заголовков разделов и подразделов должны быть выровнены по левому краю страницы. Номера страниц (а не текст заголовков) после отточий должны быть выровнены по правому краю. Текст заголовков не должен выходить за поля страницы ни справа, ни слева. В Оглавлении не нужно делать форматирование текста по ширине страницы.

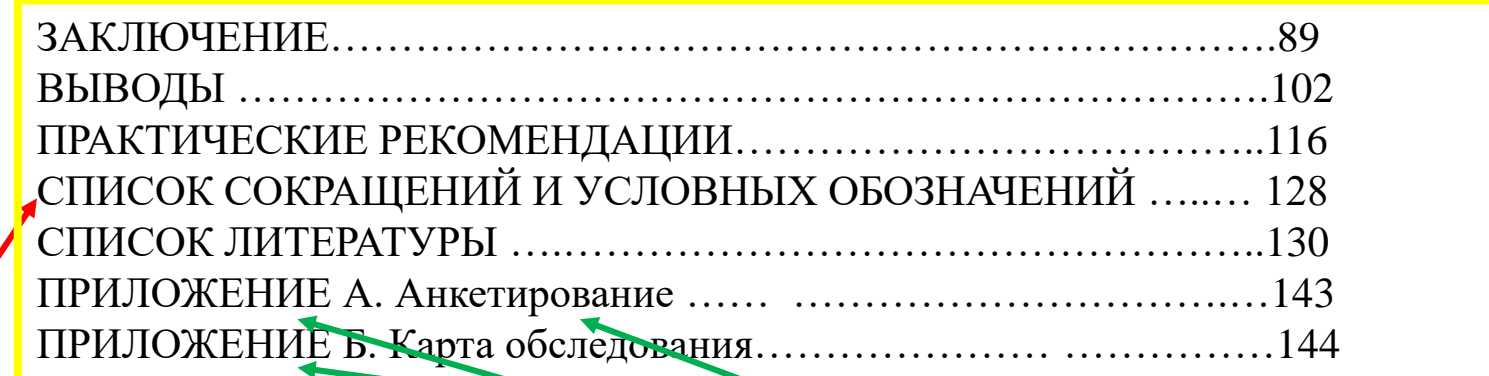

### **Список сокращений и условных обозначений** (при

наличии) должен располагаться после текста диссертации перед Списком литературы.

Наличие списка сокращений и условных обозначений указывают в оглавлении диссертации.

**Приложения** размещаются после Списка литературы или после Списка иллюстративного материала (при наличии) **Приложения нумеруются заглавными буквами русского алфавита**, начиная с А, за исключением букв Ё, З, Й, О, Ч, Ь, Ы, Ъ. После слова "Приложение" следует буква, обозначающая его последовательность. Допускается обозначение приложений буквами латинского алфавита, за исключением букв I и О. **Приложение нумеруется даже если оно одно!!!** После номера приложения пишется его название

## **ВВЕДЕНИЕ**

## **Оформление структурного элемента «ВВЕДЕНИЕ» – «Публикации»**

1. Указывается количество статей, опубликованных по теме диссертации.

- 2. Из этих статей выделяем количество оригинальных научных статей, в которых опубликованы результаты научных диссертационных исследований в рекомендованных журналах из Перечня ВАК при Минобрнауки России / Перечня Университета или международной базы данных.
- 3. Затем указываем количество оригинальных научных статей, в которых опубликованы результаты научных диссертационных исследований в иных изданиях.
- 4. Указывается количество обзорных статей, опубликованных по теме диссертации.
- 5. Количество патентов по теме диссертации.

### **НАПРИМЕР**:

По теме диссертации опубликовано **15** печатных работ, в том числе:

- Научных статей отражающих основные результаты диссертации **13** статей, из них:
- в изданиях их Перечня Университета/Перечня ВАК при Минобрнауки **4** статьи,
- в журналах, включенных в международные базы: Scopus 3 статьи, Web of Science 1 статья, Chemical Abstracts – **2** статьи;
- в иных изданиях 3 статьи.
- Обзорных статей **2**.
- Патент на изобретение 1

# **ГЛАВА 1. ОФОРМЛЕНИЕ ТЕКСТА ДИССЕРТАЦИИ 1.1. Правила оформления**

- Заголовки Глав, разделов и подразделов в тексте диссертации пишутся посередине страницы
- Каждая Глава начинается с новой страницы и отделяется от текста или подзаголовка дополнительным интервалом.
- Введение, заключение , список сокращений и условных обозначений, словарь терминов, список

литературы, список иллюстративного материала, приложения начинаются с новой страницы, так как являются структурными элементами диссертации, и отделяются дополнительным интервалом.

- Заголовки разделов и подразделов отделяются от текста дополнительными интервалами сверху и снизу. Перед заголовками глав и структурных элементов диссертации отступ не делается.
- В конце заголовков точки не ставятся.

# Оформление таблиц в тексте диссертации

Таблица отделяется от текста сверху и снизу двумя интервалами

Таблица 1 - Факторы риска развития осложнений

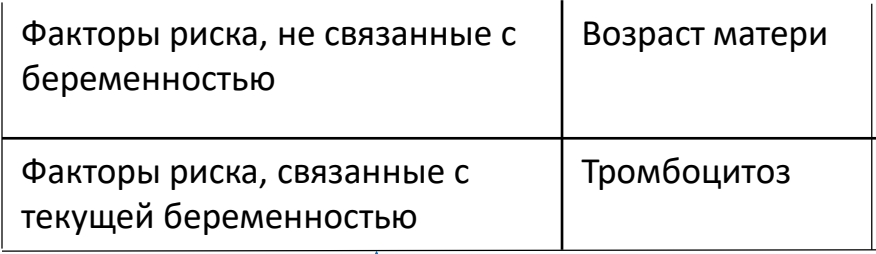

Таблица должна быть на одной странице с ее номером и названием

Если таблица не помещается на одной странице, ее делят на части. Над частью таблицы пишут: Продолжение Таблицы 1 Указывают номер таблицы, название таблицы не указывают.

На каждую таблицу должна быть ссылка в тексте. Слово «Таблица» пишем полностью и с большой буквы (сокращения Таб. и Табл. не допускаются).

Название таблицы следует помещать над таблицей слева без абзацного отступа на одной строке с ее номером через тире. В конце названия точка не ставится Например: Таблица 1 – Факторы риска развития осложнений

Если название таблицы состоит из нескольких строк, то его записывают через один межстрочный интервал

Допустима следующая нумерация таблиц: сквозная или нумерация в пределах главы (Например: Таблица 2.1)

Если таблица в тексте одна, она тоже должна нумероваться: Таблица 1

Графу «Номер по порядку» в таблицу включать не допускается

Таблица не должна вылезать за пределы текстового поля

# Оформление рисунков в тексте диссертации

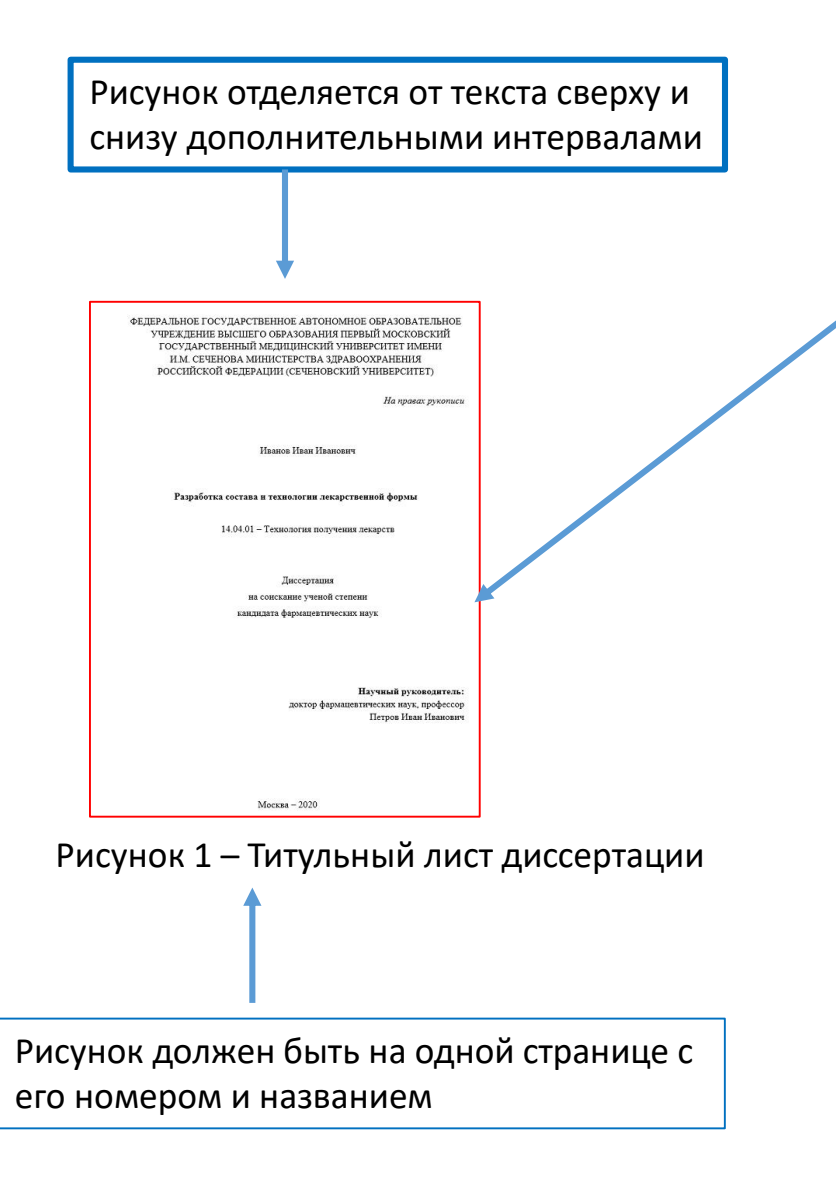

На каждый рисунок должна быть ссылка в тексте. Слово «Рисунок» пишем полностью и с большой буквы (сокращение Рис. не допускается).

### Номер и название рисунка приводятся слева или в центре под рисунком на одной строке. В конце названия точка не ставится

Допустима следующая нумерация рисунков: сквозная или нумерация в пределах главы (Например: Рисунок 2.1)

#### Если рисунок в тексте один, он тоже должен нумероваться: Рисунок 1

Номер и название рисунка приводится через тире. Например: Рисунок 1 - Титульный лист диссертации

Если название рисунка состоит из нескольких строк, то его записывают через один межстрочный интервал

#### Рисунок не должен вылезать за пределы текстового поля

Если в тексте диссертации один рисунок, состоит из нескольких частей, то на этих частях должны быть указаны номера позиций этих составных частей в пределах данного рисунка, которые располагают в возрастающем порядке

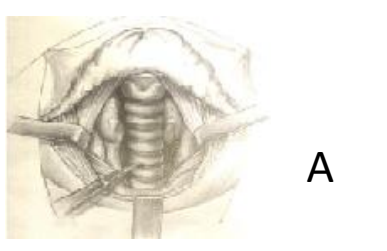

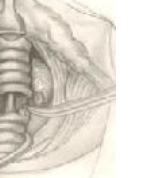

Б

## **Список литературы**

**алфавитный (является предпочтительным)**

При алфавитном способе группировки все библиографические записи располагают по алфавиту фамилий авторов или первых слов заглавий документов

При наличии в списке литературы на других языках, кроме русского, образуется дополнительный алфавитный ряд, который располагают после изданий на русском языке.

**В порядке последовательного упоминания в тексте** 

Всем источникам присваивается собственный индивидуальный номер, не меняющийся при дальнейших ссылках.

Нумерация ссылок в тексте диссертации ведется арабскими цифрами в соответствии с номерами источников, указанными в списке литературы.

Порядковый номер ссылки заключают в квадратные скобки.

Название источника пишется полностью, без сокращений.

В Списке литературы должны быть указаны Ваши статьи, опубликованные по результатам диссертационного исследования со всеми выходными данными. В диссертации должны быть ссылки на Ваши статьи.

Если Ваша статья написана в соавторстве с большим количеством соавторов, Ваша фамилия должна быть обязательно указана в выходных данных статьи.

## **Оформление приложений в тексте диссертации**

В тексте диссертации на все приложения должны быть даны ссылки

Приложения располагают в порядке ссылок на них в тексте диссертации

Приложения должны быть перечислены в оглавлении диссертации с указанием их номеров, заголовков и страниц

Если в приложении есть таблицы, они должны быть обозначены, например: Таблица А.1, Таблица А.2 если они приведены в приложении А; Таблица В.1, если она приведена в приложении В , и т.д.

Если в приложении есть рисунки, они должны быть обозначены, например: Рисунок А.1, Рисунок А.2 если они приведены в приложении А; Рисунок В.1, если он приведен в приложении В и т.д.

Каждое приложение следует начинать с новой страницы с указанием наверху посередине страницы слова "Приложение" и его обозначения

После слова "Приложение" следует буква, обозначающая его последовательность. Приложения обозначают заглавными буквами русского алфавита, начиная с А, за исключением букв Ё, З, Й, О, Ч, Ь, Ы, Ъ. Допускается обозначение приложений буквами латинского алфавита, за исключением букв I и О

Если в документе одно приложение, оно обозначается "Приложение А".

После оформления диссертации проверьте сведения, написанные во ВВЕДЕНИИ в части «Объем и структура диссертации»:

- количество страниц в диссертации;
- количество рисунков (при наличии);
- количество таблиц (при наличии);
- количество графиков (при наличии);
- количество источников литературы (на русском и на иностранном языках) и т.д.

В части «Публикации» проверьте заявленное количество публикаций, проверьте, чтобы оно совпадало с количеством публикаций, указанных в заключении по месту выполнения, а также их наличие в списке литературы в самой диссертации.

Перед проверкой диссертации в системе «Антиплагиат» диссертацию необходимо конвертировать из формата Word в формат PDF при помощи версии не ниже Word 2016

### **ВНИМАНИЕ!!!**

После конвертации файла обязательно проверьте:

– сколько страниц в диссертации и соответствуют ли они цифрам, указанным во ВВЕДЕНИИ в части «Структура диссертации».

- не съехала ли нумерация в тексте и соответствует ли она нумерации в Оглавлении диссертации;
- не съехали ли заголовки глав и разделов, нет ли висячих строк;
- находятся ли на одной странице рисунки и названия рисунков, таблицы и названия таблиц

### **Внимание!**

На сайте Университета в разделе «Диссертационные советы можно скачать Памятку соискателям по оформлению диссертации в соответствии с ГОСТ Памятку по оформлению автореферата Образец титульного листа диссертации [https://www.sechenov.ru/science\\_and\\_innovation/nauchnaya-deyatelnost/dissertatsionnye](https://www.sechenov.ru/science_and_innovation/nauchnaya-deyatelnost/dissertatsionnye-sovety/poshagovaya-instruktsiya-po-zashchite-dissertatsii.php)sovety/poshagovaya-instruktsiya-po-zashchite-dissertatsii.php